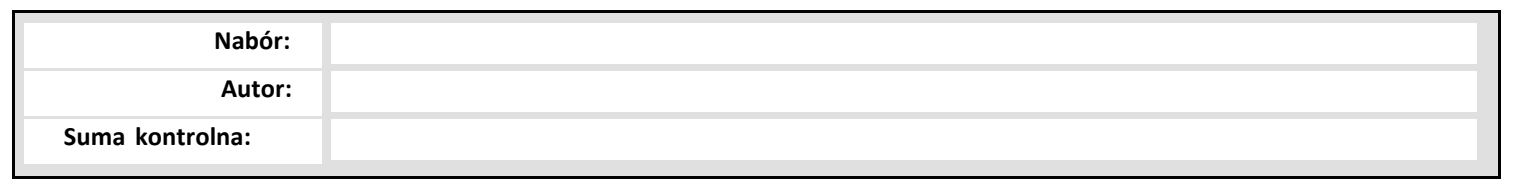

Załącznik nr 2 do uchwały nr 6929/VI/23 Zarządu Województwa Dolnośląskiego z dnia 17 maja 2023 r.

# Wzór wniosku o dofinansowanie projektu w systemie WOD2021 w ramach programu Fundusze Europejskie dla Dolnego Śląska 2021-2027 w zakresie Funduszu na rzecz Sprawiedliwej Transformacji (dla naborów ogłaszanych przez IZ FEDS)

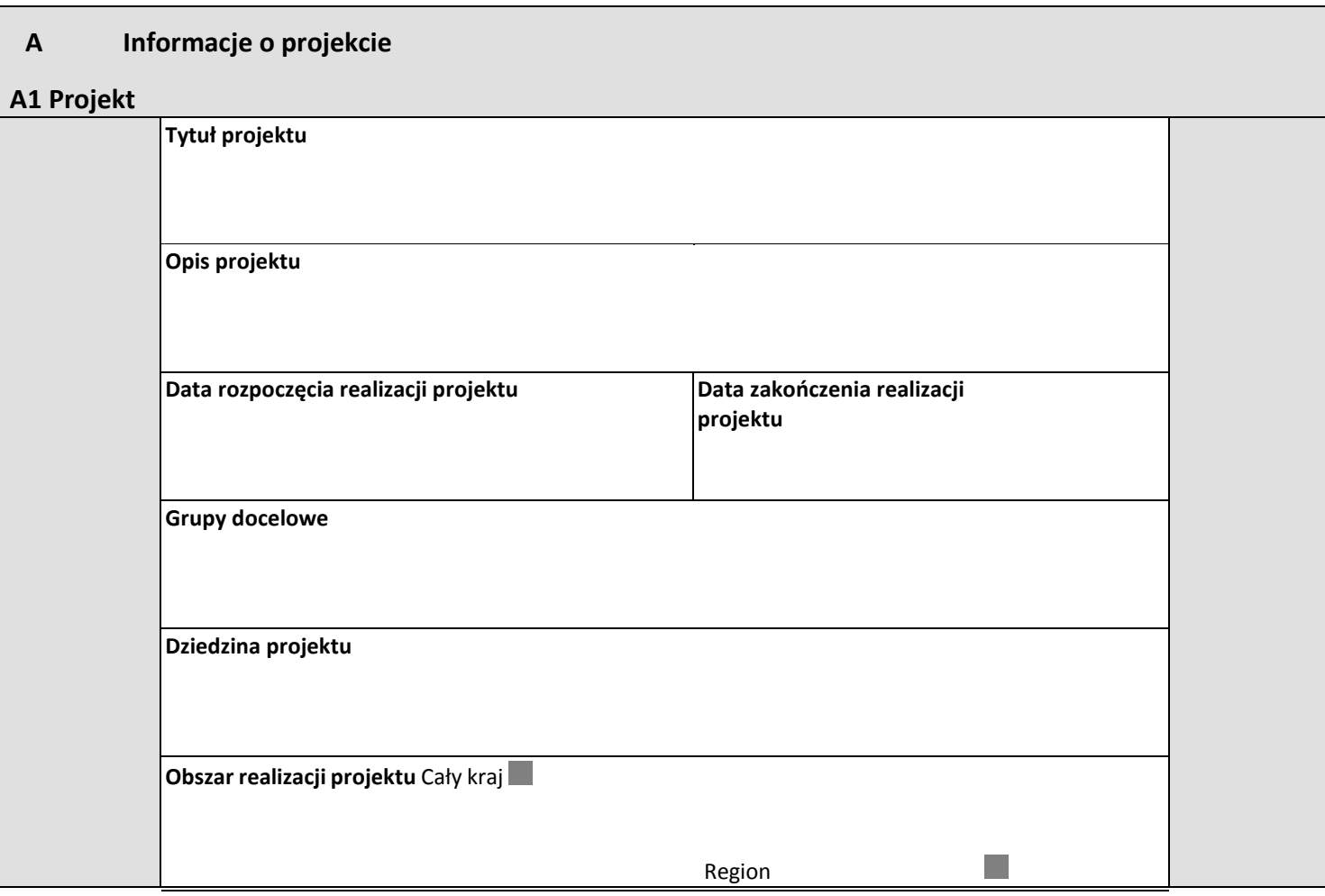

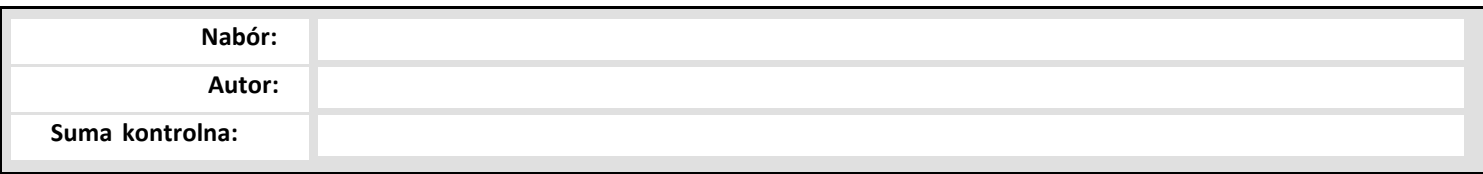

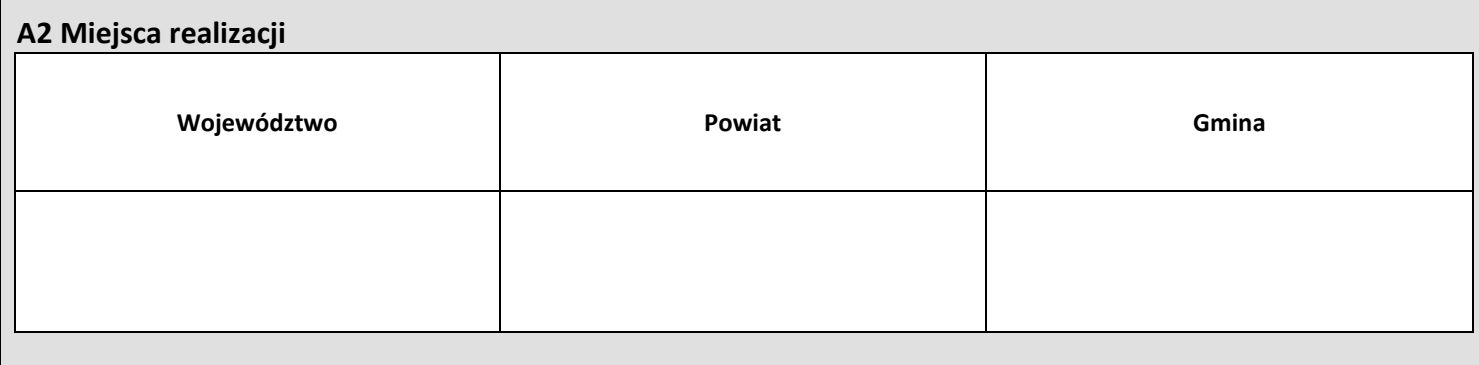

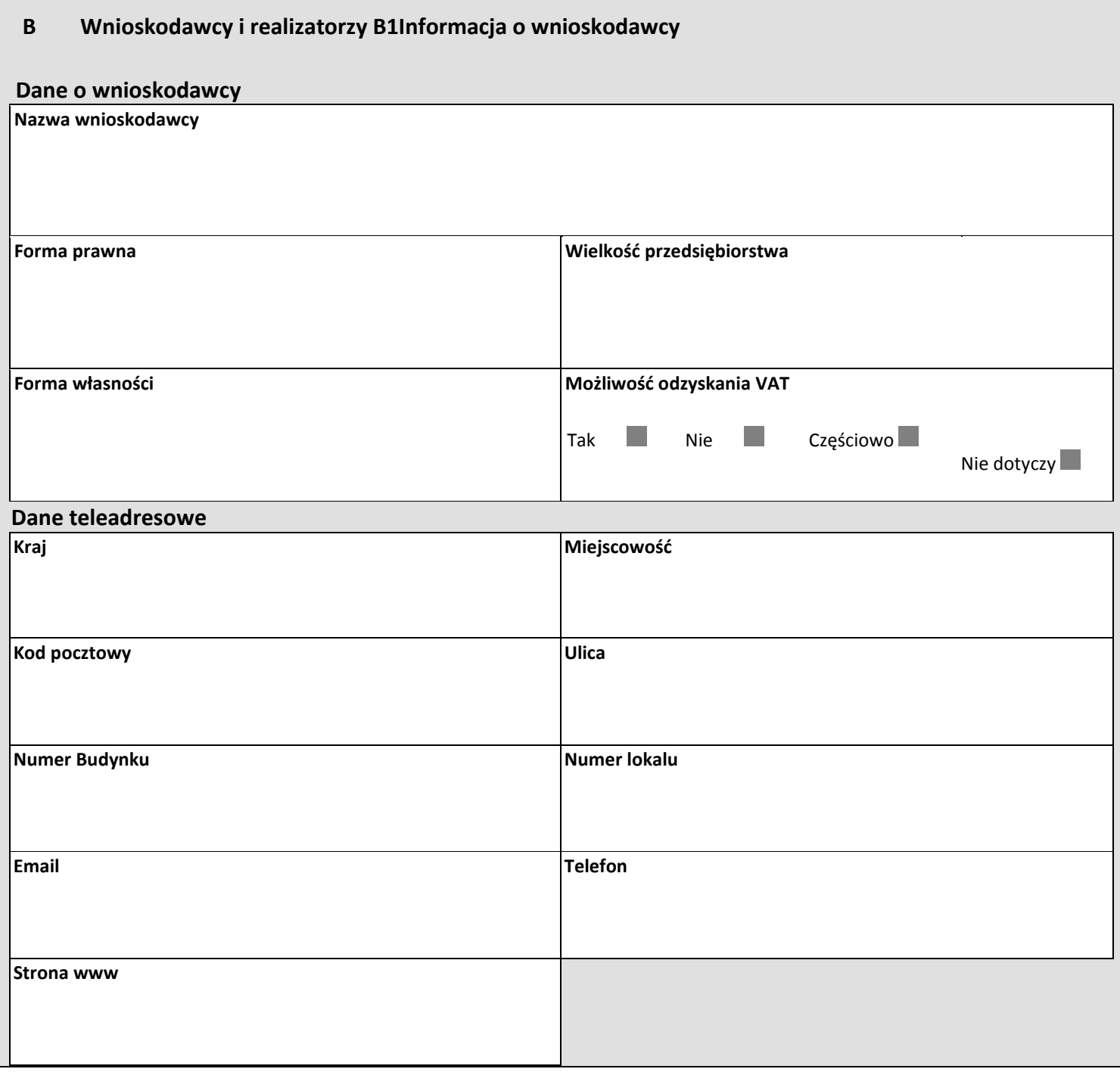

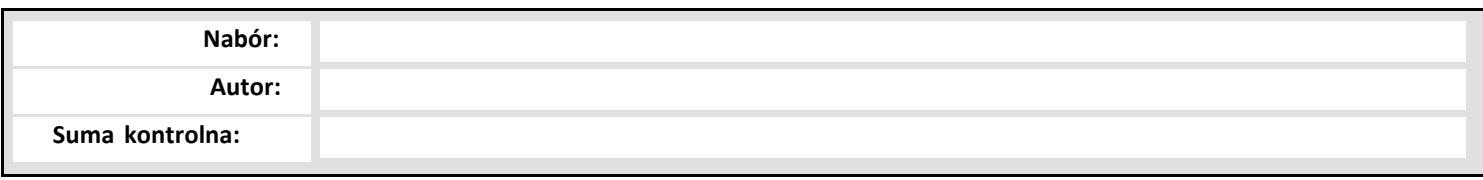

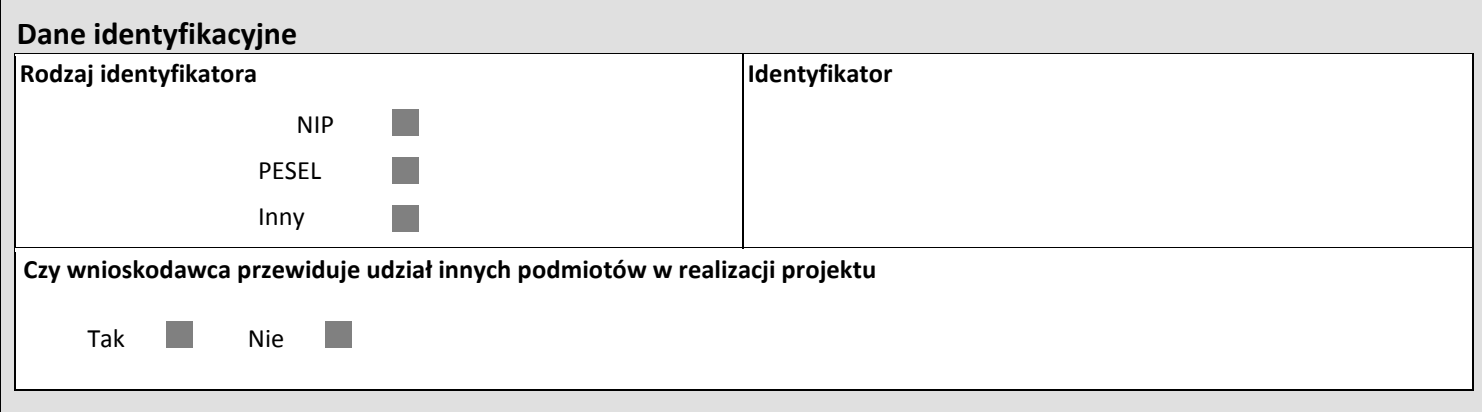

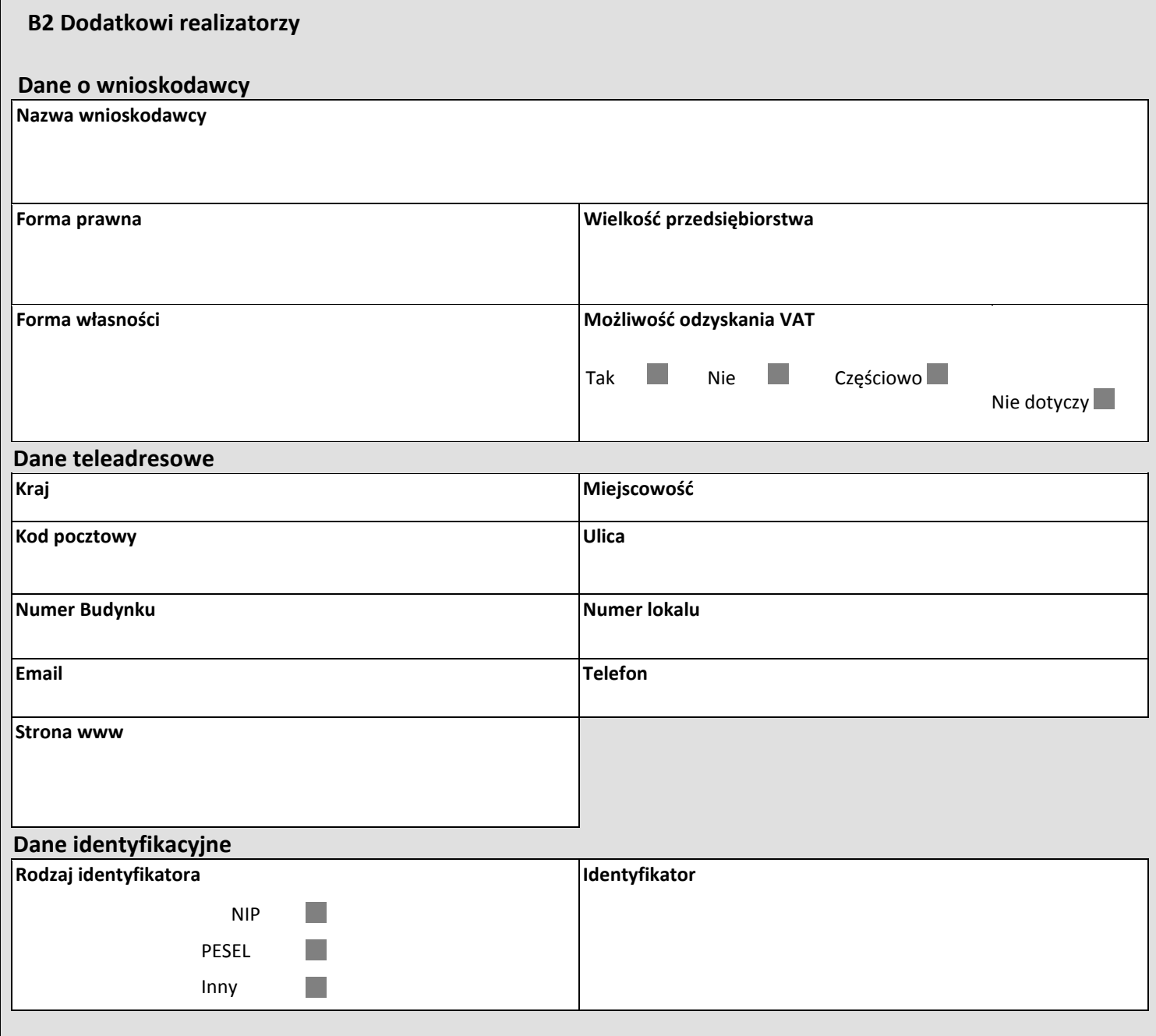

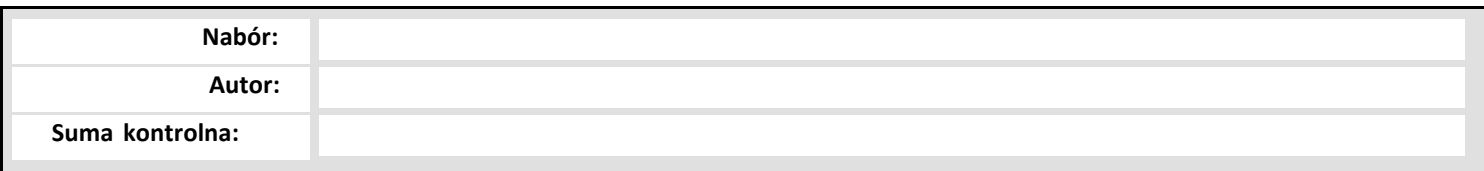

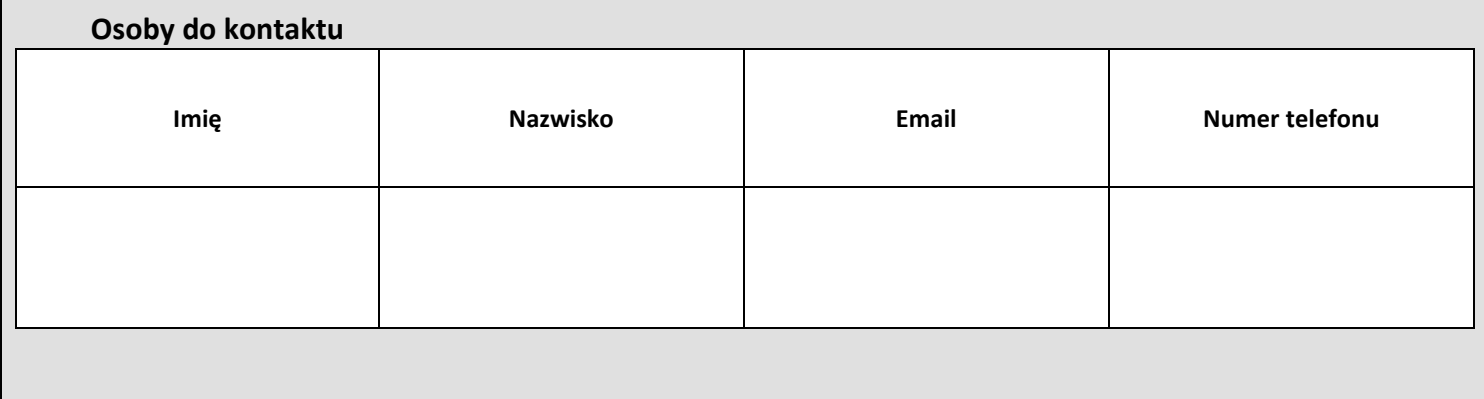

**C Wskaźniki projektu** 

**C1 Wskaźnik produktu**

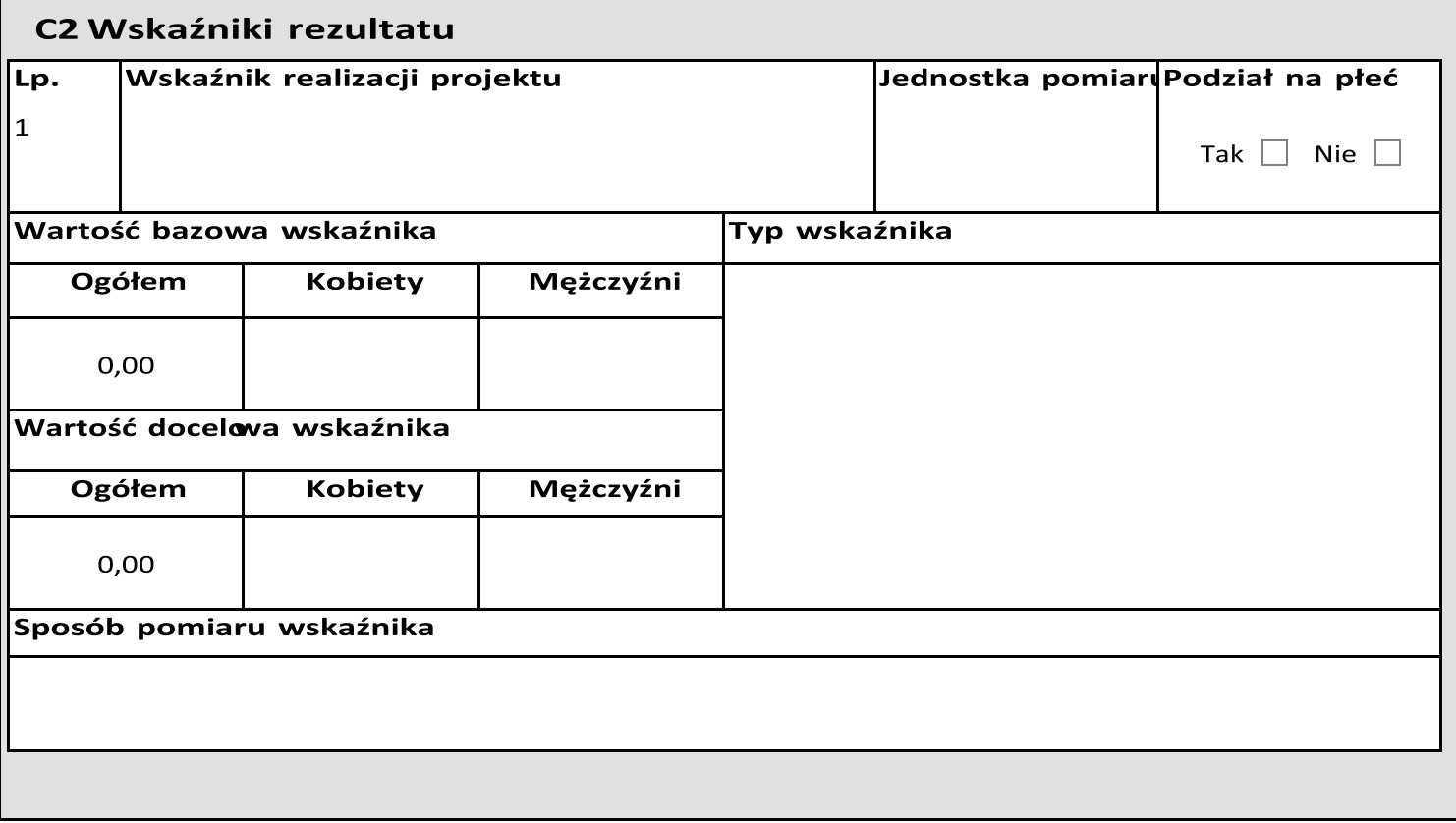

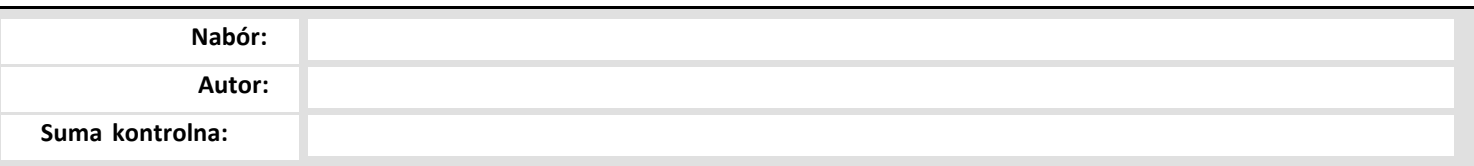

### D Zadanie

## D1 Zadania

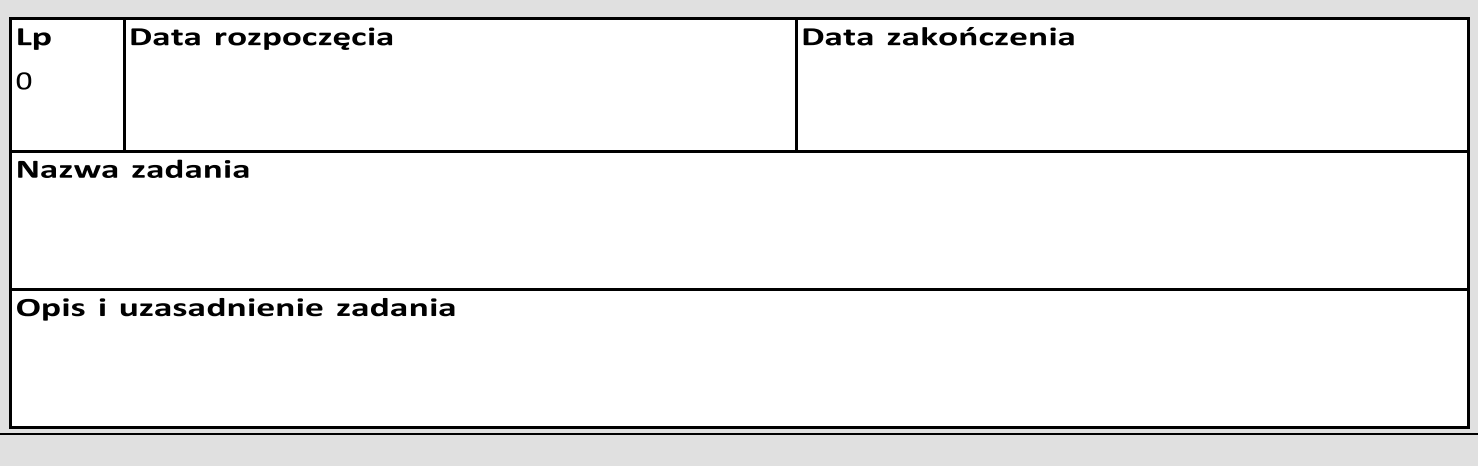

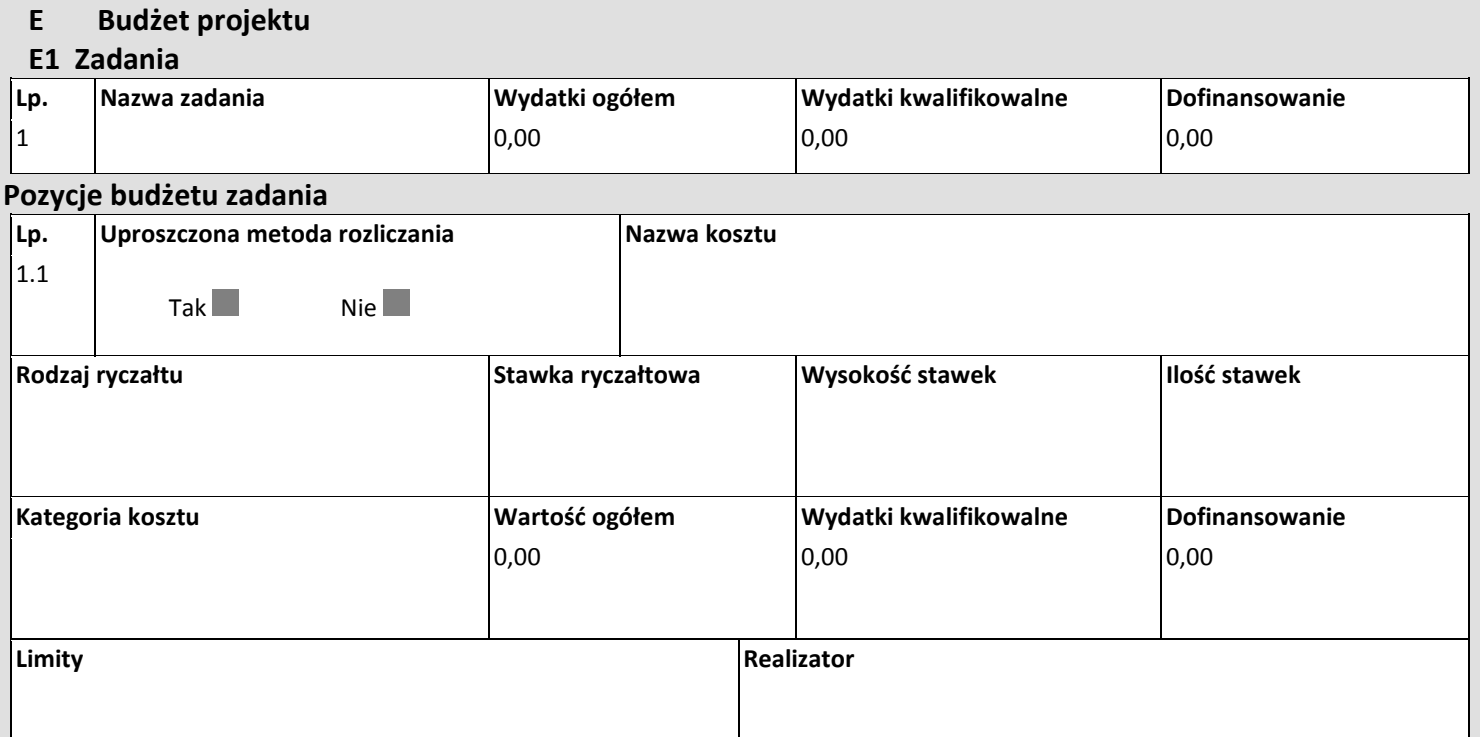

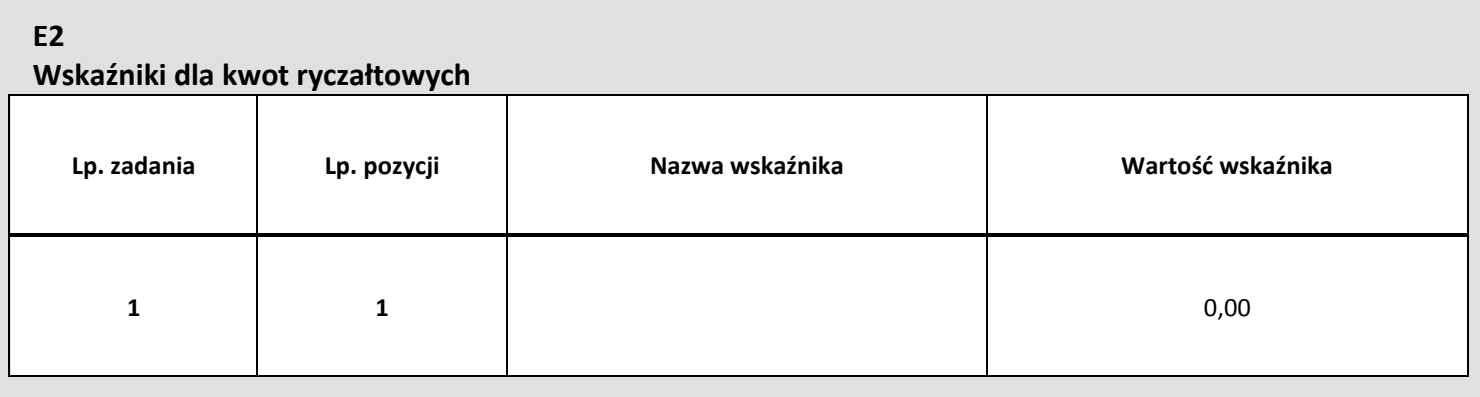

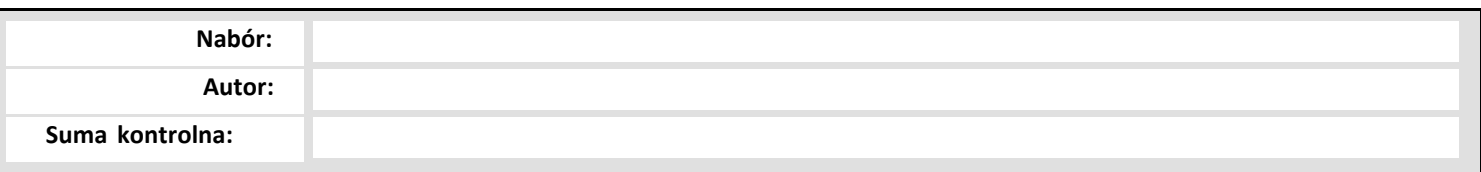

# **F Podsumowanie budżetu**

## **F1 Podsumowanie budżetu**

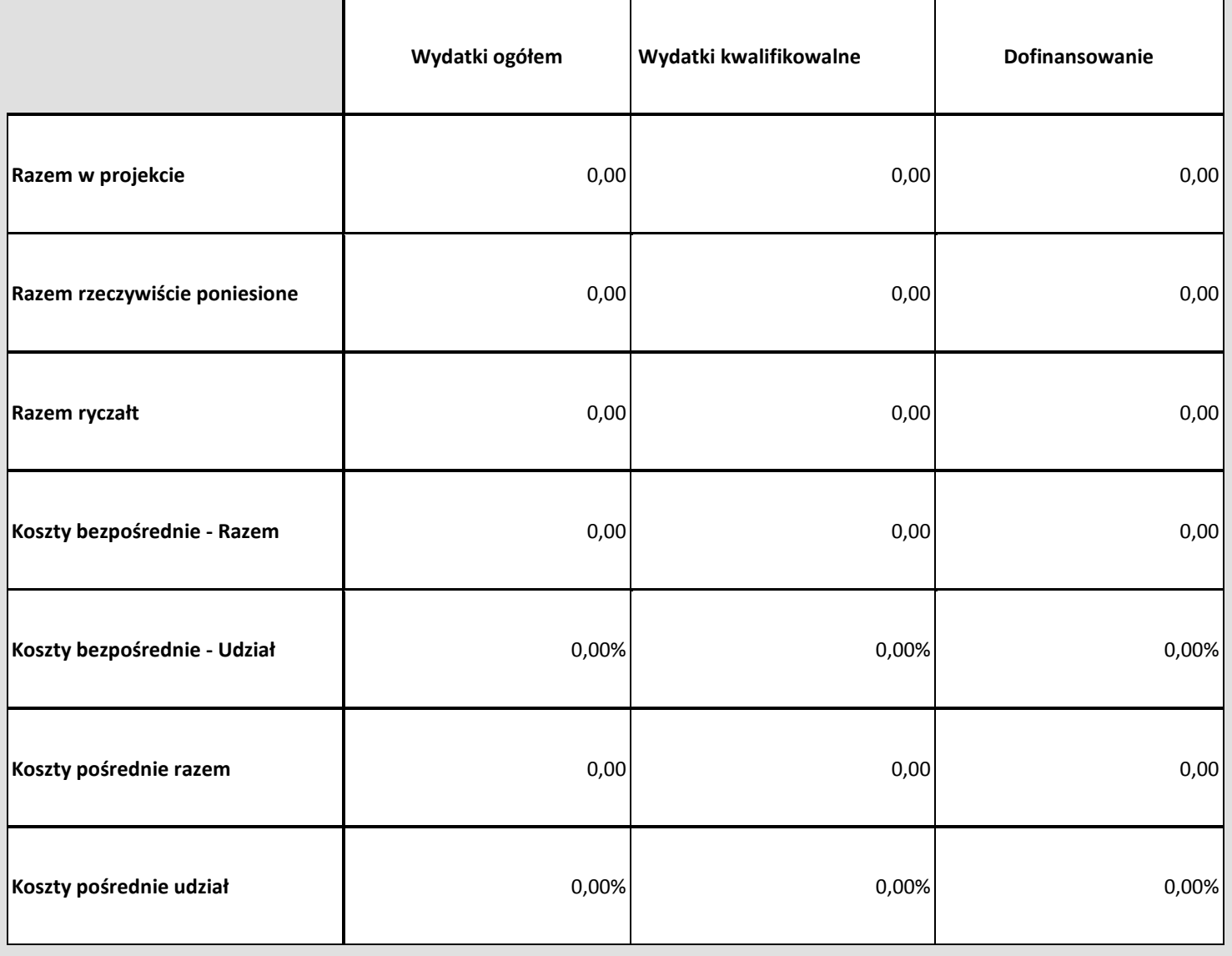

# **F2 Kategorie kosztów**

**F3 Limity**

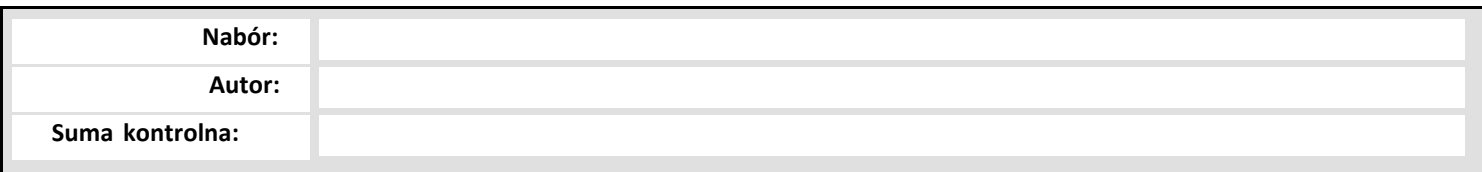

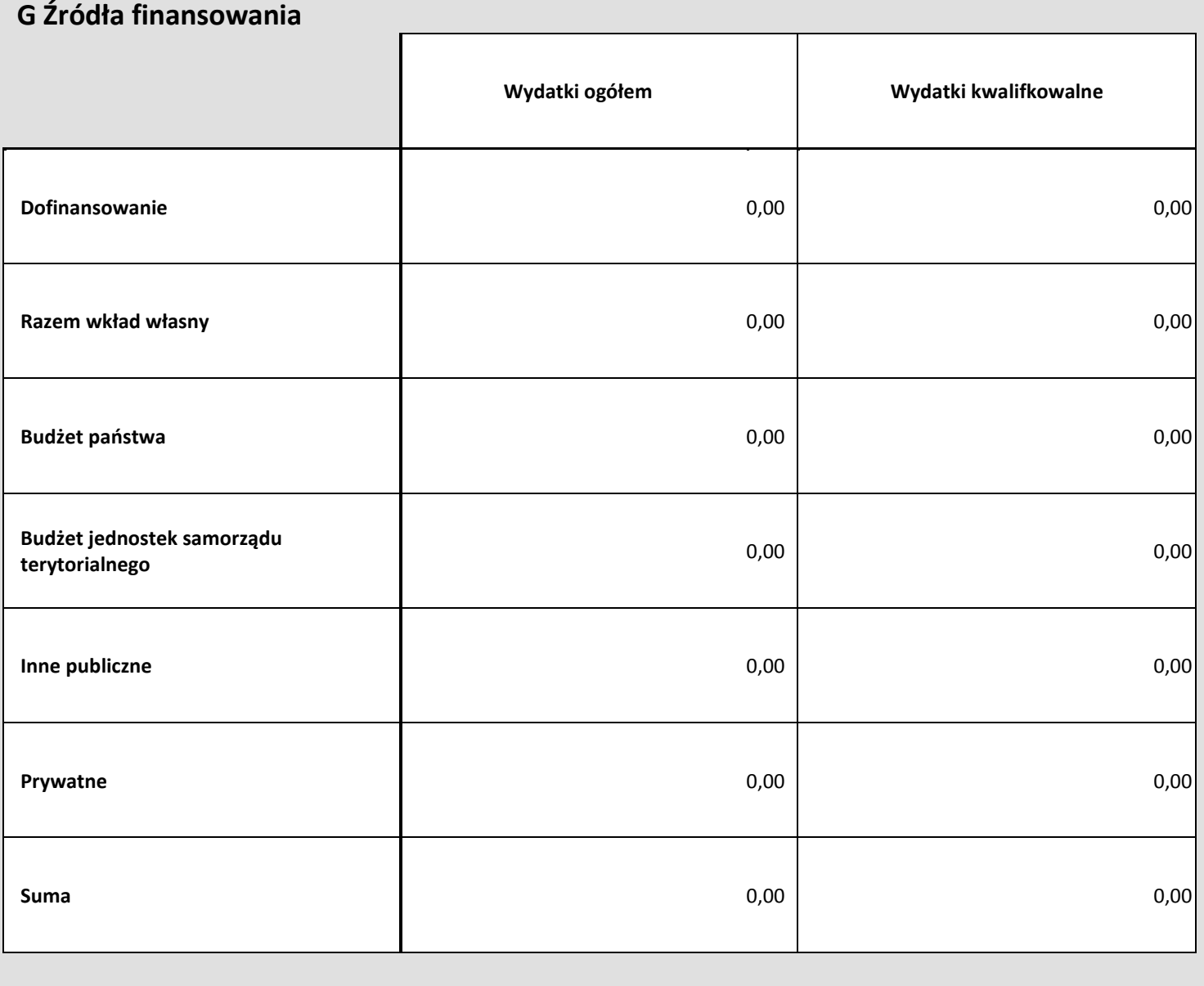

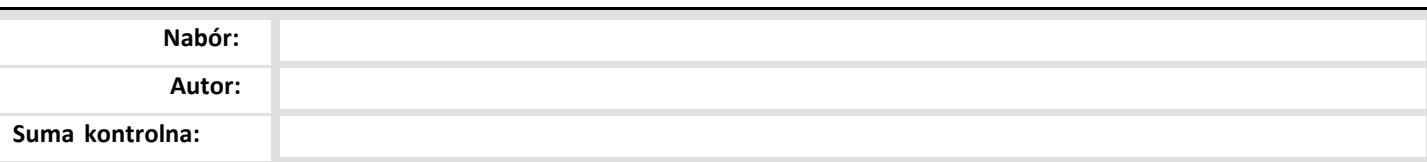

### H Analiza ryzyka

#### H1 Potencjał do realizacji projektu

**Doświadczenie** 

Opis sposobu zarządzania projektem

Opis wkładu rzeczowego

Opis własnych środków finansowych

#### H2 Analiza ryzyka w projekcie

Nie dotyczy

#### **I Dodatkowe informacje**

Adres elektronicznej skrytki podawczej ePUAP Wnioskodawcy

Wpisz adres ePUAP Wnioskodawcy

Uzasadnienie potrzeby realizacji projektu i cel główny projektu

Uzasadnij potrzebę realizacji projektu, przedstaw wnioski z diagnozy, wskaż cel główny projektu

Informacje dotyczące spełnienia specyficznych kryteriów formalnych cz. 1

Podaj informacje niezbędne do oceny specyficznych kryteriów formalnych obowiązujących w naborze

Informacje dotyczące spełnienia specyficznych kryteriów formalnych cz. 2

Podaj informacje niezbędne do oceny specyficznych kryteriów formalnych obowiązujących w naborze (kontynuacja)

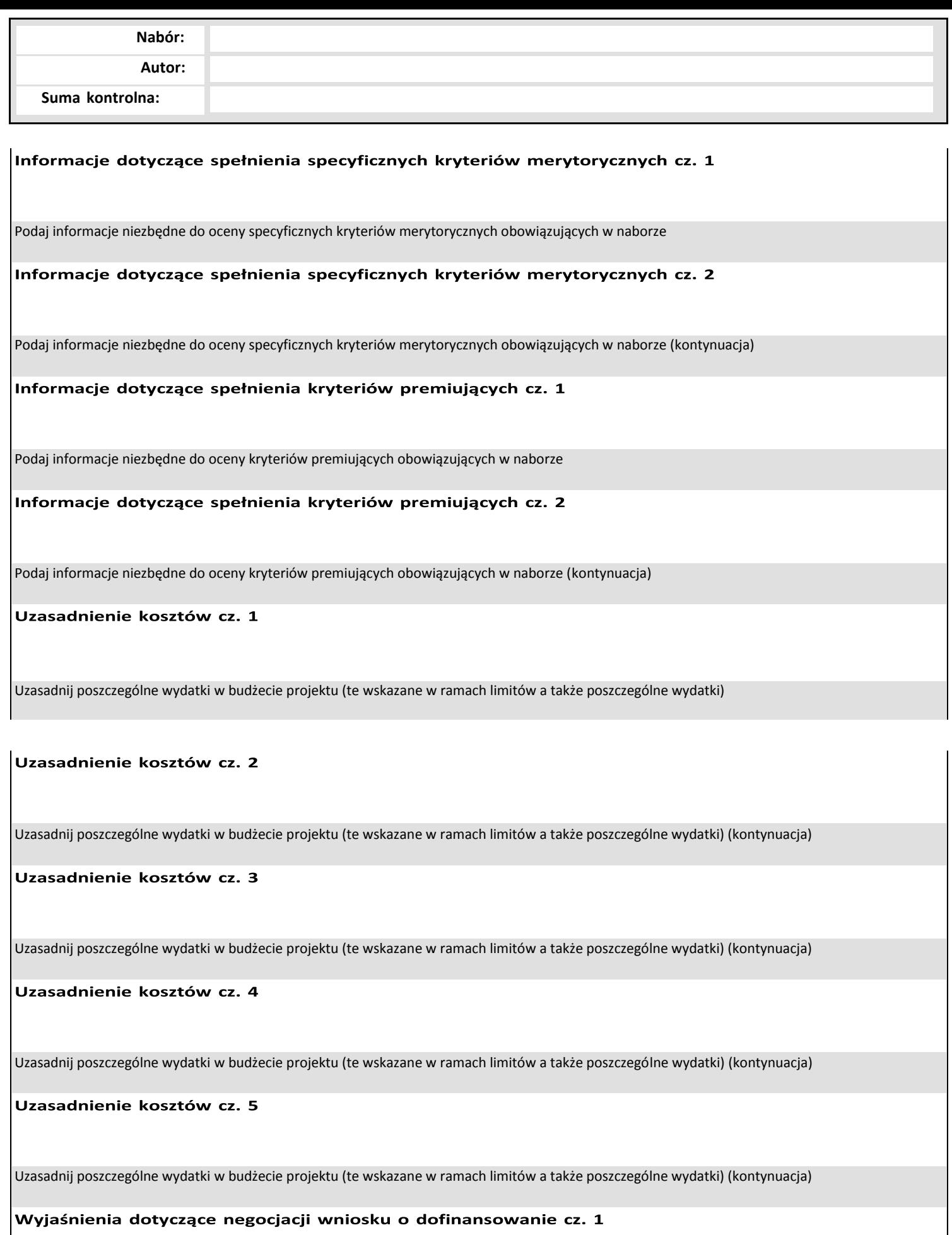

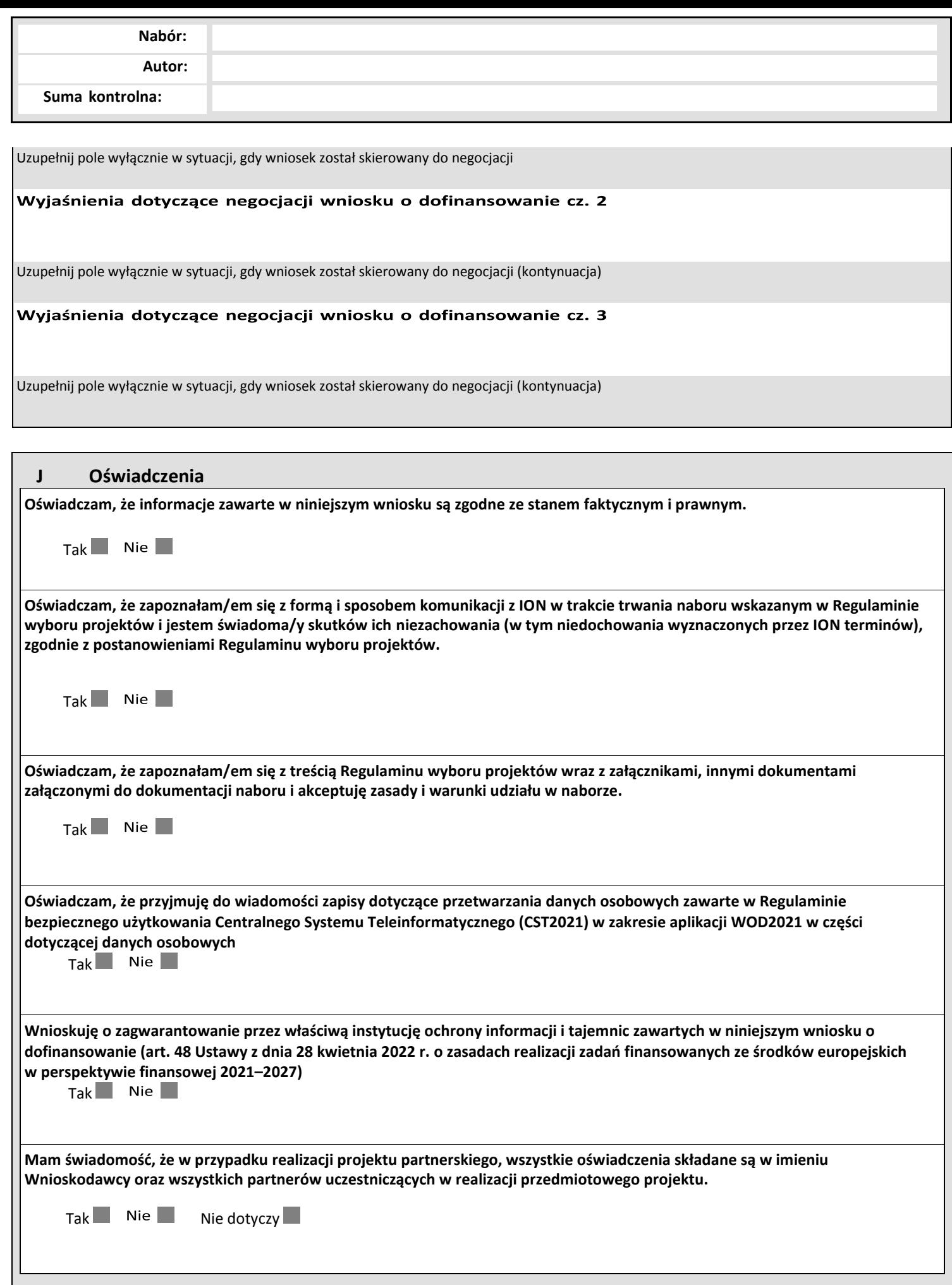

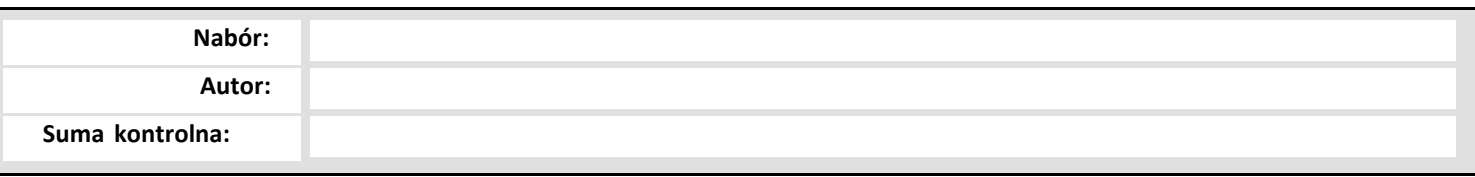

## **K Załączniki**

**Brak dyskryminujących aktów prawnych**

**Pełnomocnictwo / upoważnienie do reprezentowania wnioskodawcy**

**Prawidłowy wybór partnera**

**Podmiot inicjujący projekt partnerski - partner wiodący**

**załącznik - opcjonalny 1**

**załącznik - opcjonalny 2**

**załącznik - opcjonalny 3**

**załącznik - opcjonalny 4**

**załącznik - opcjonalny 5**

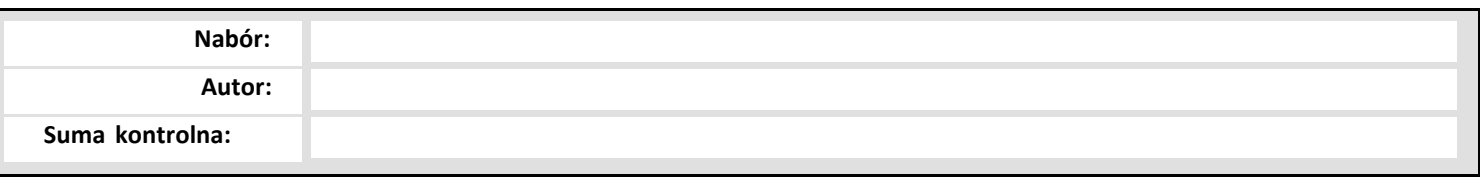

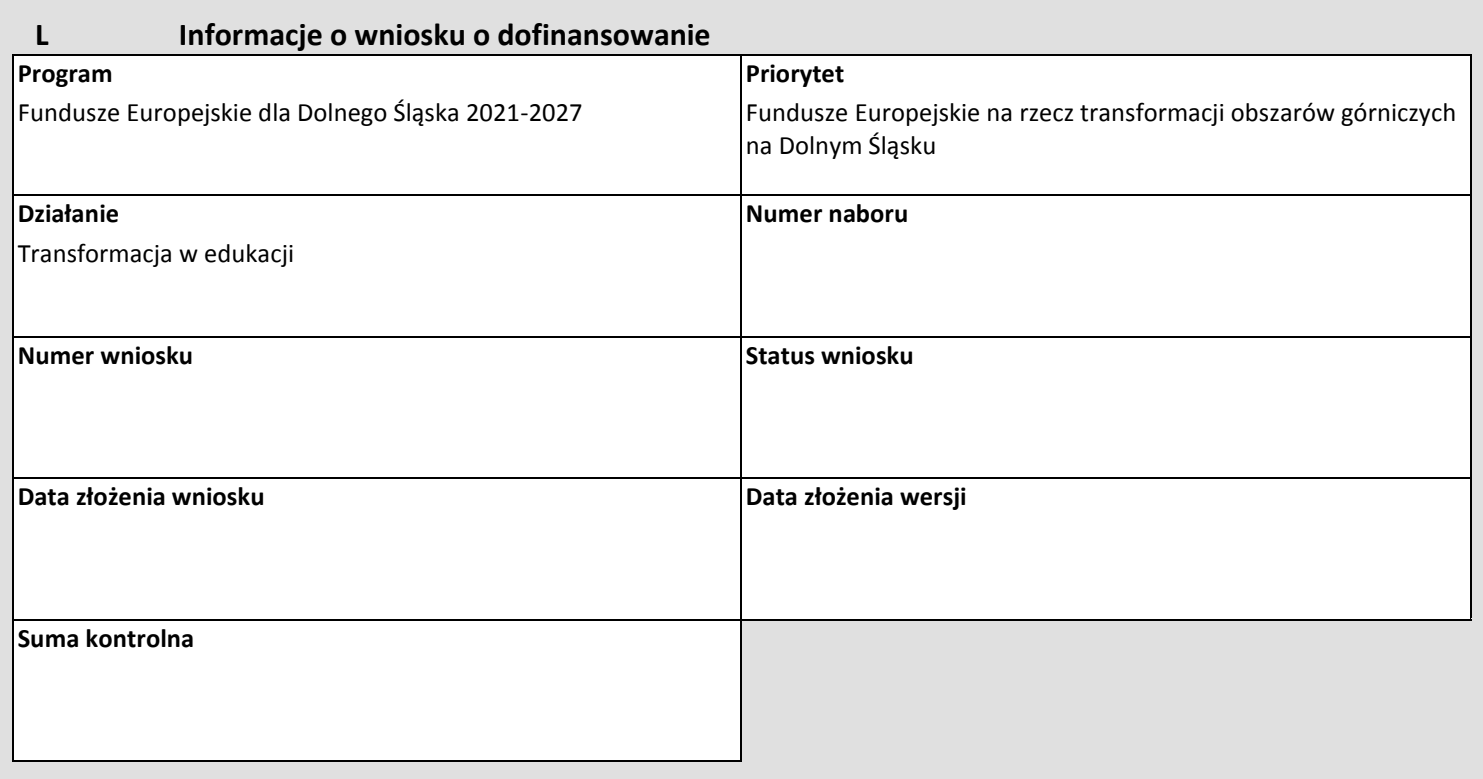